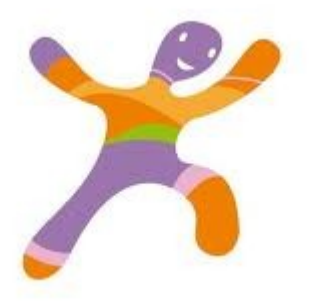

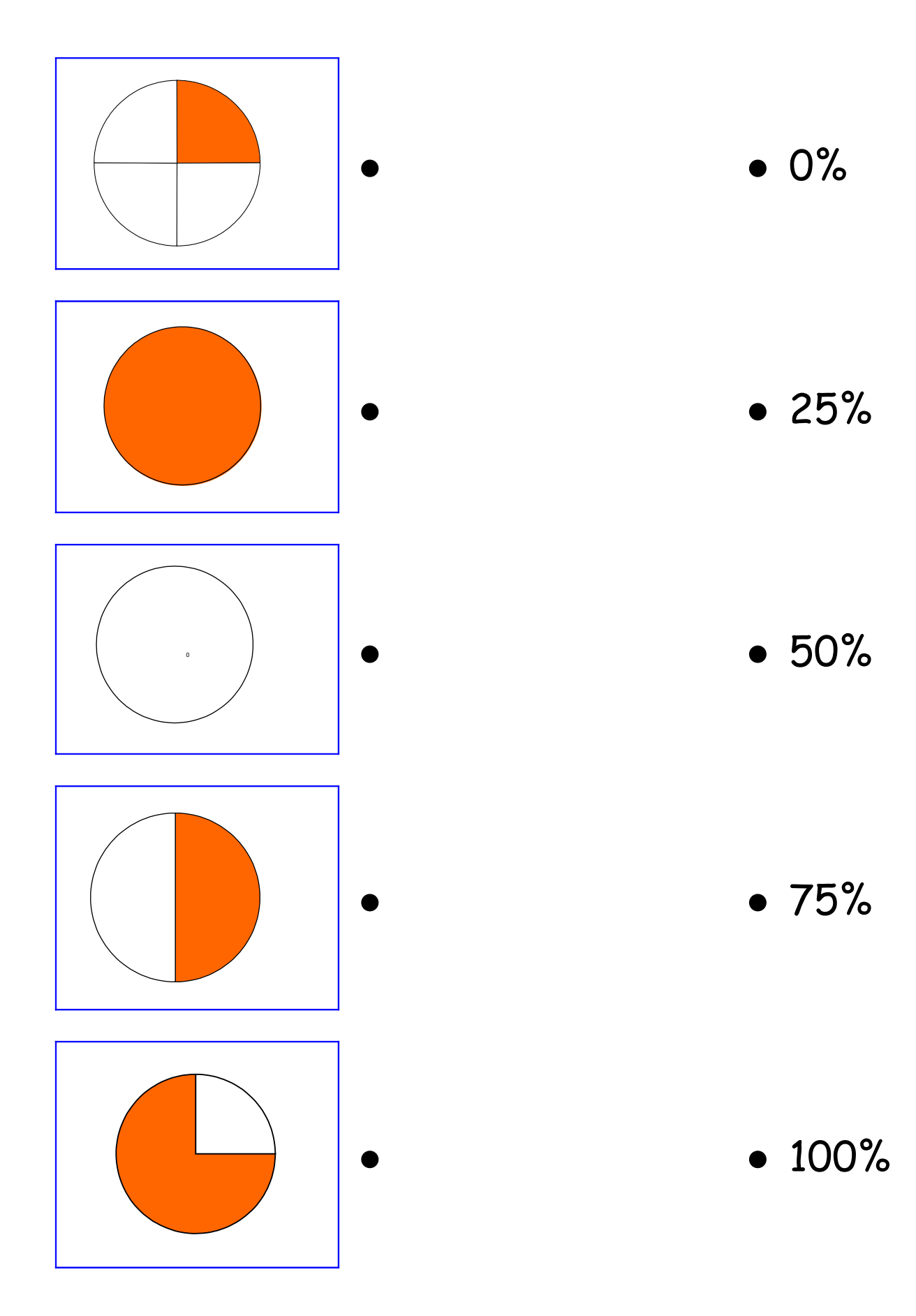

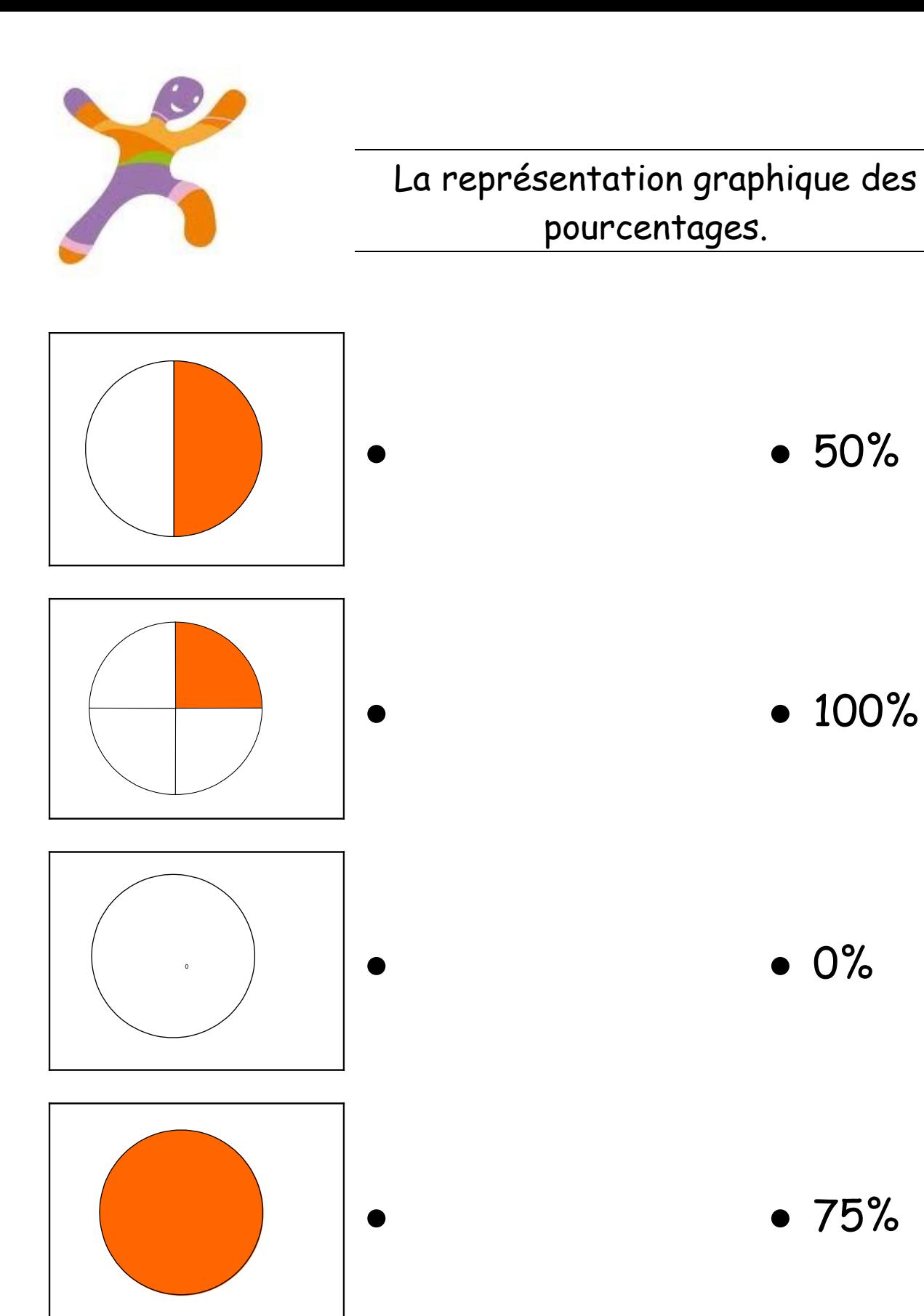

 $• 25%$ 

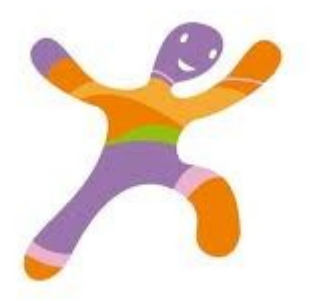

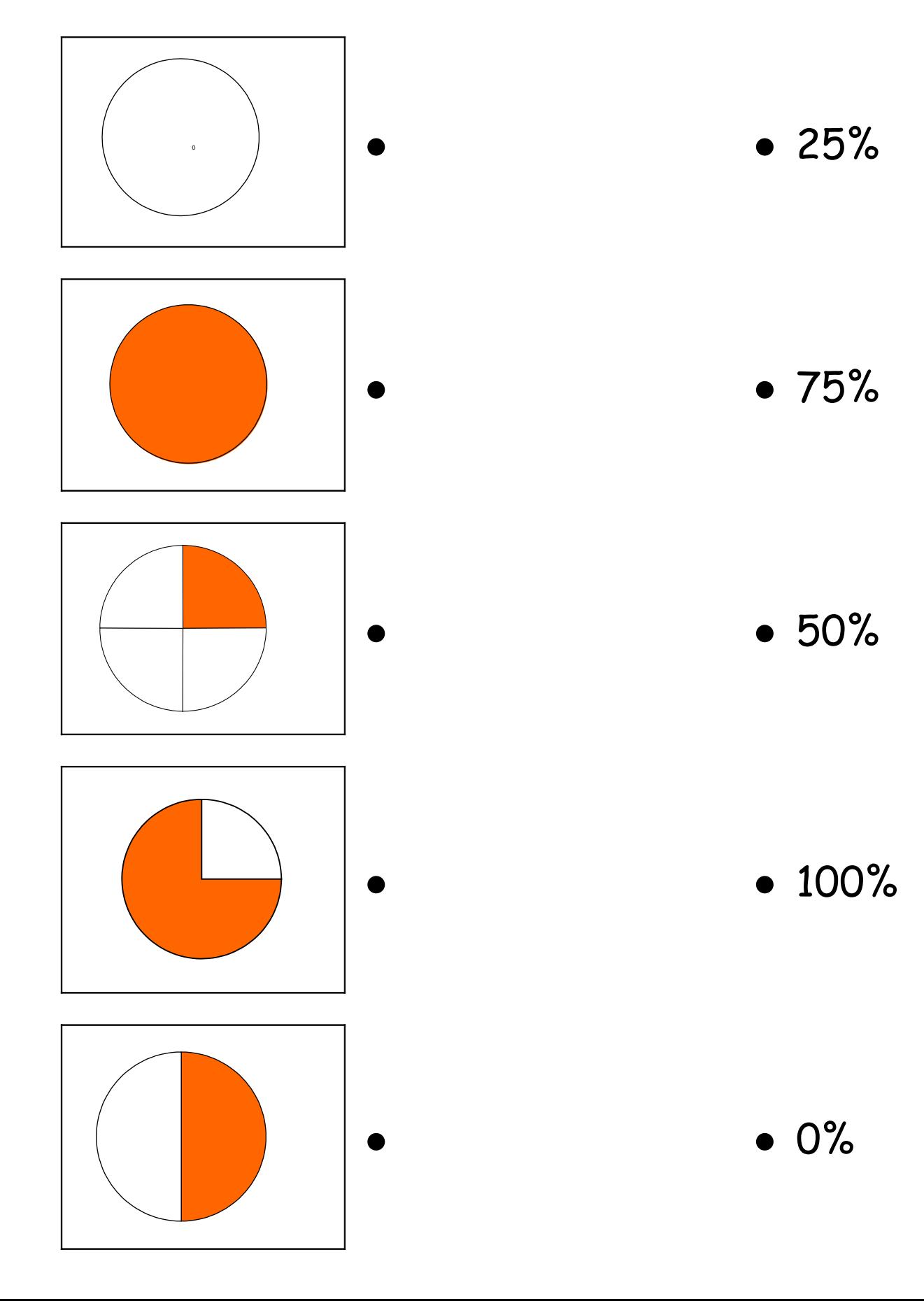

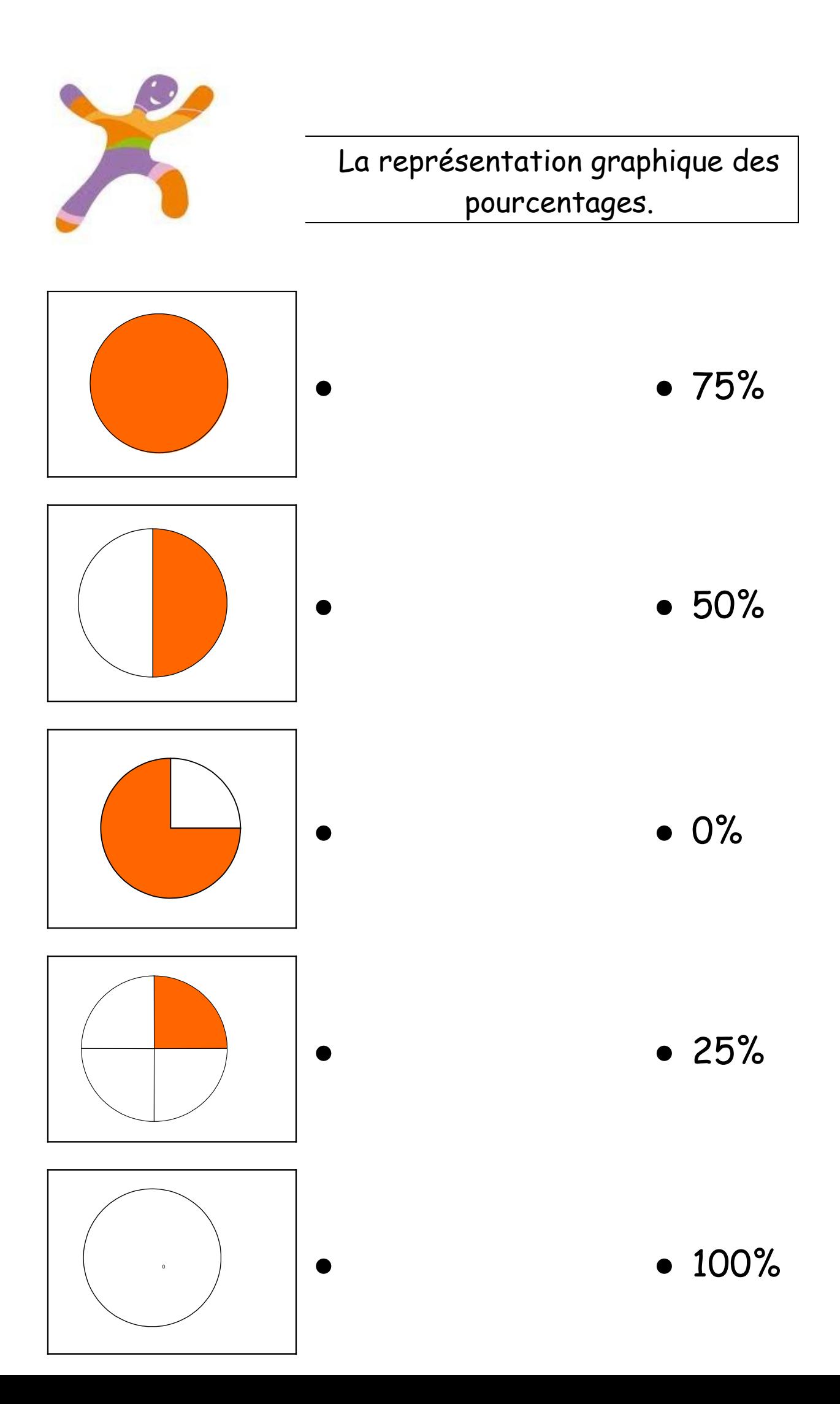

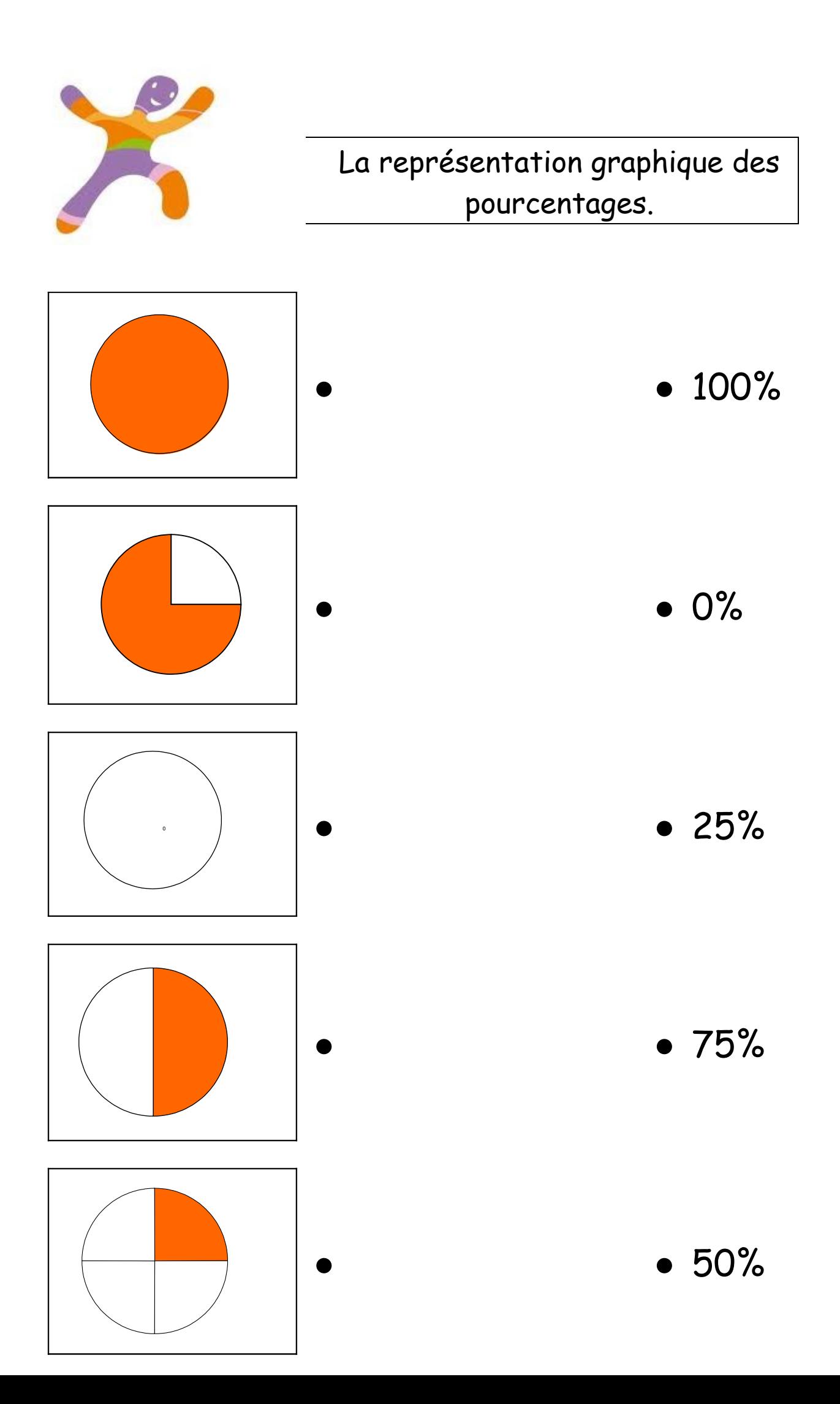

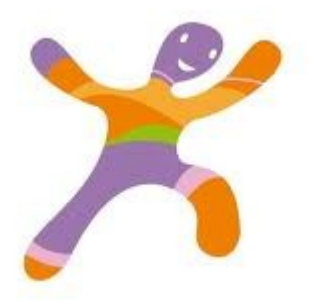

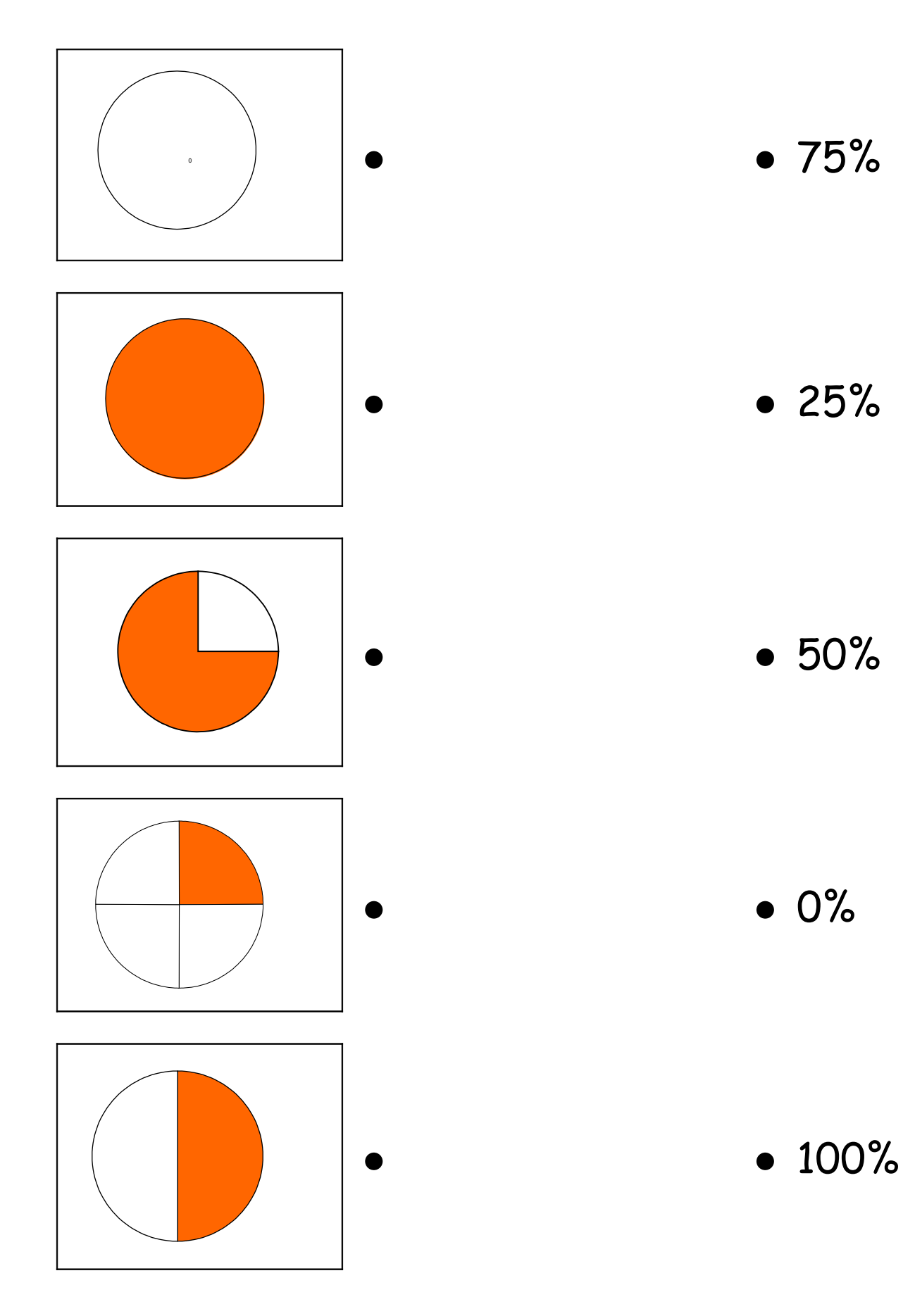

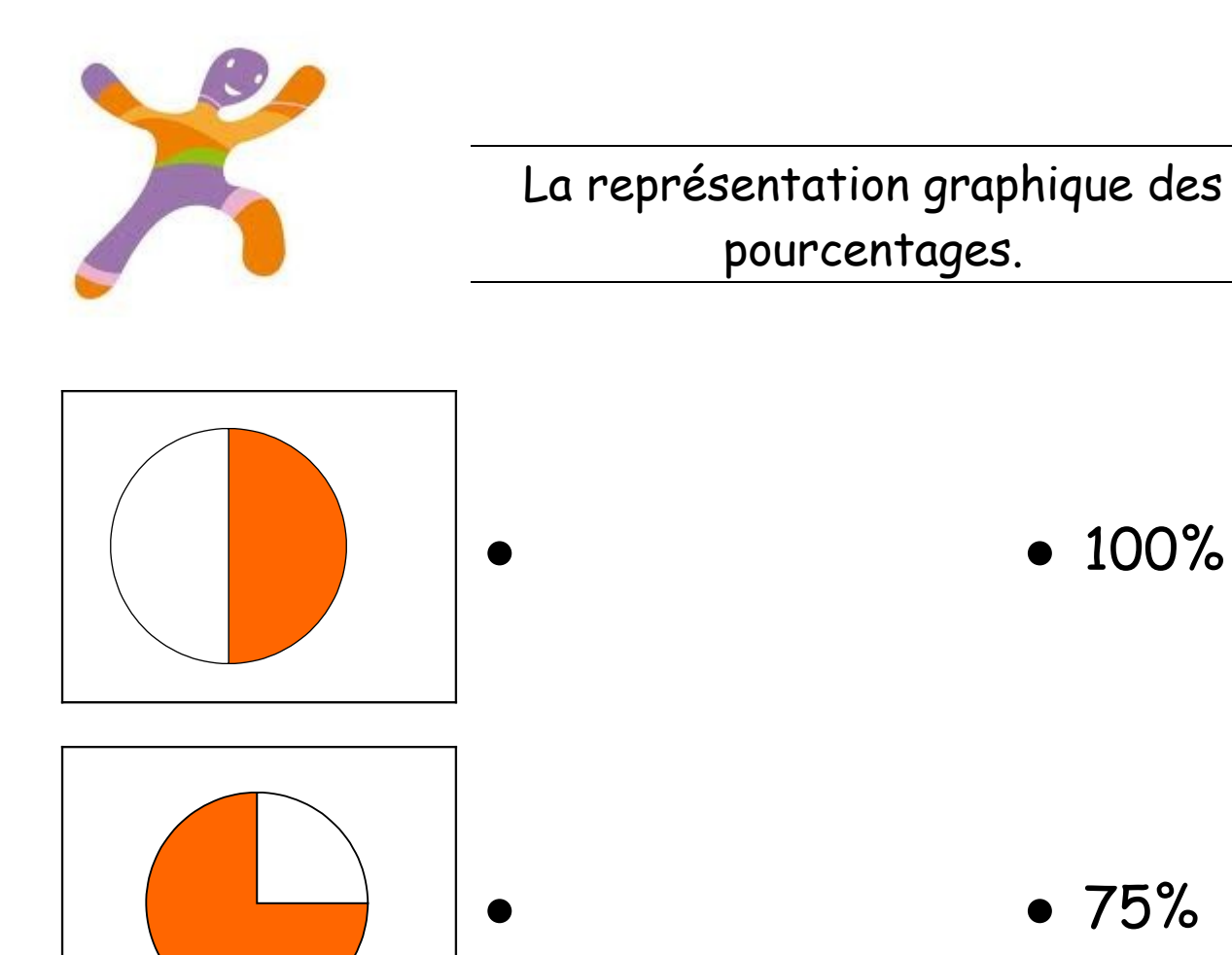

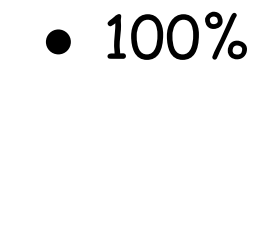

• • 75%

 $\bullet$  0%

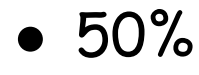

 $• 25%$ 

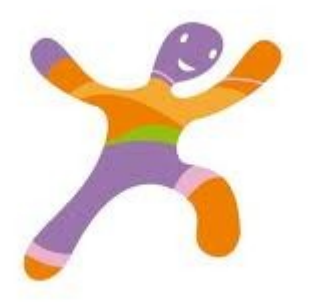

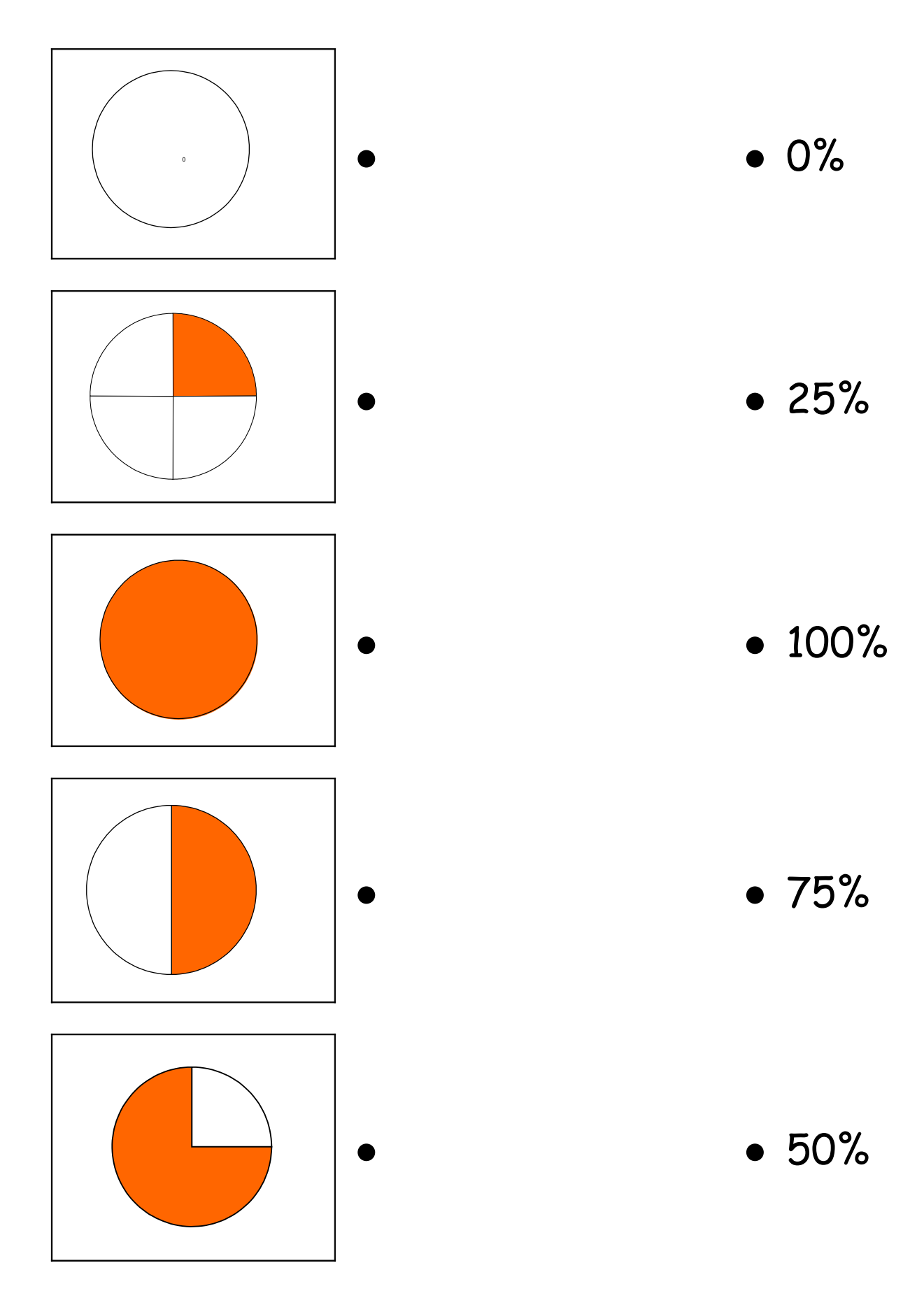

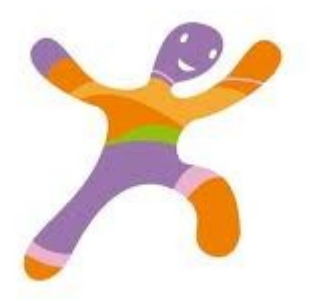

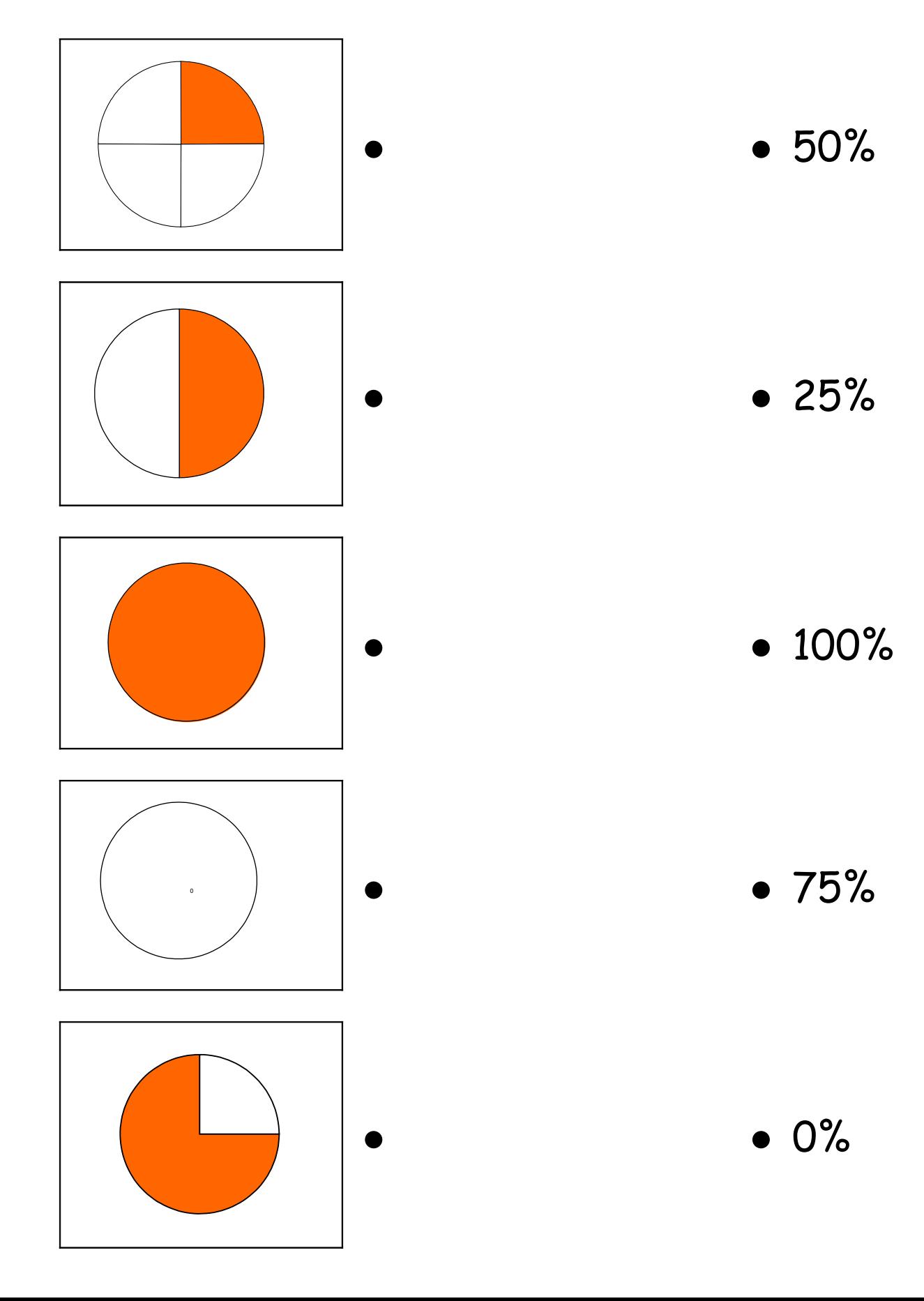

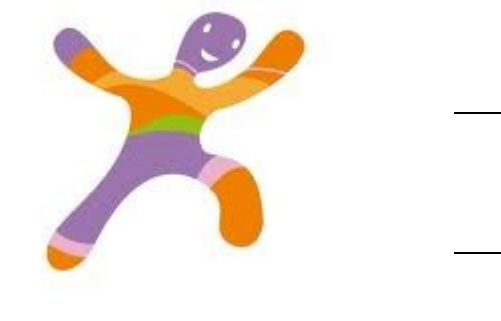

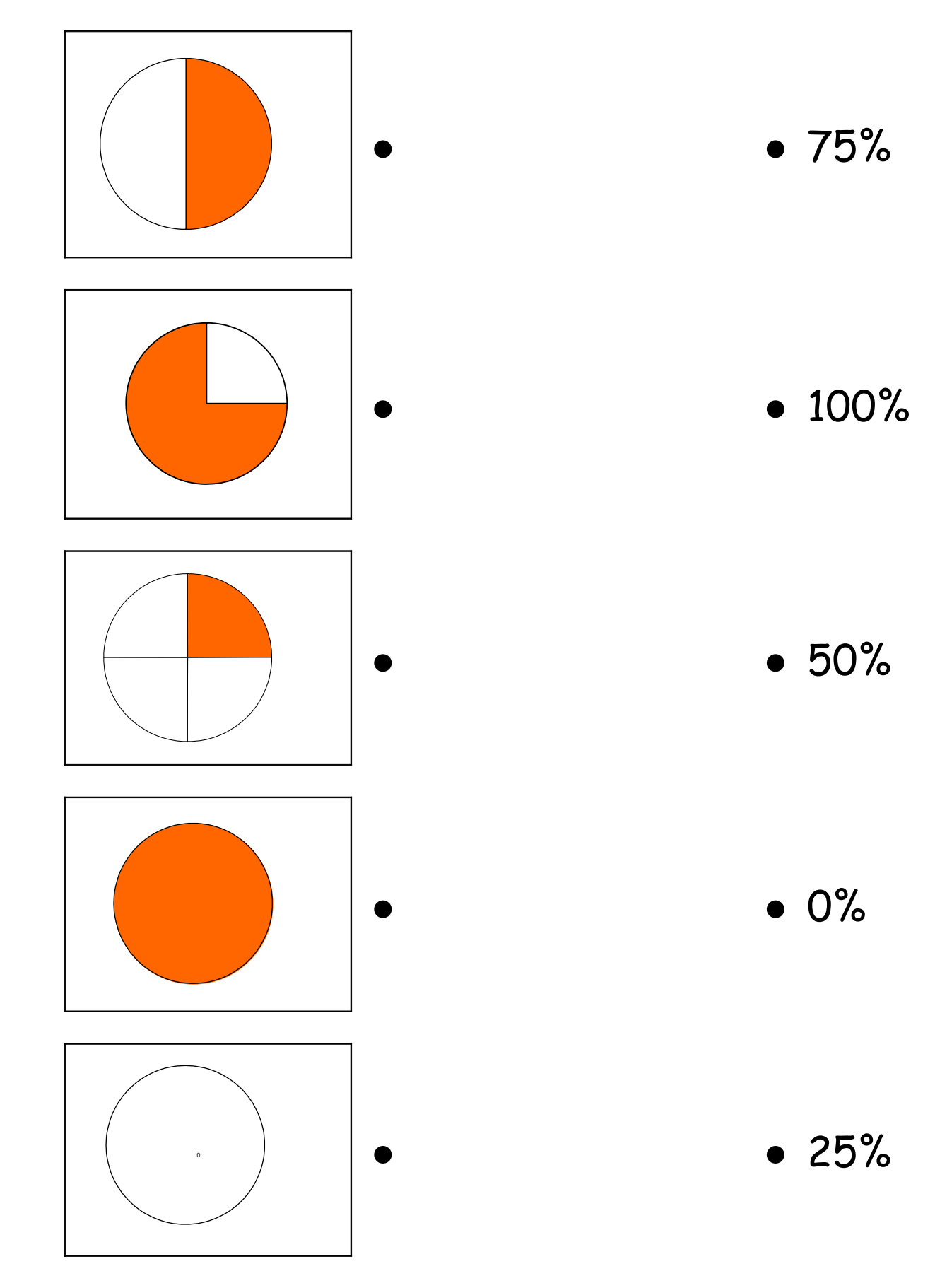

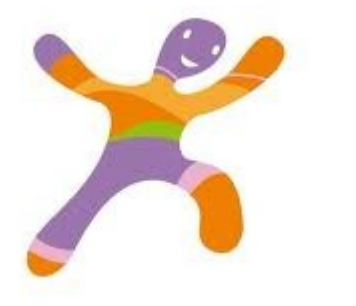

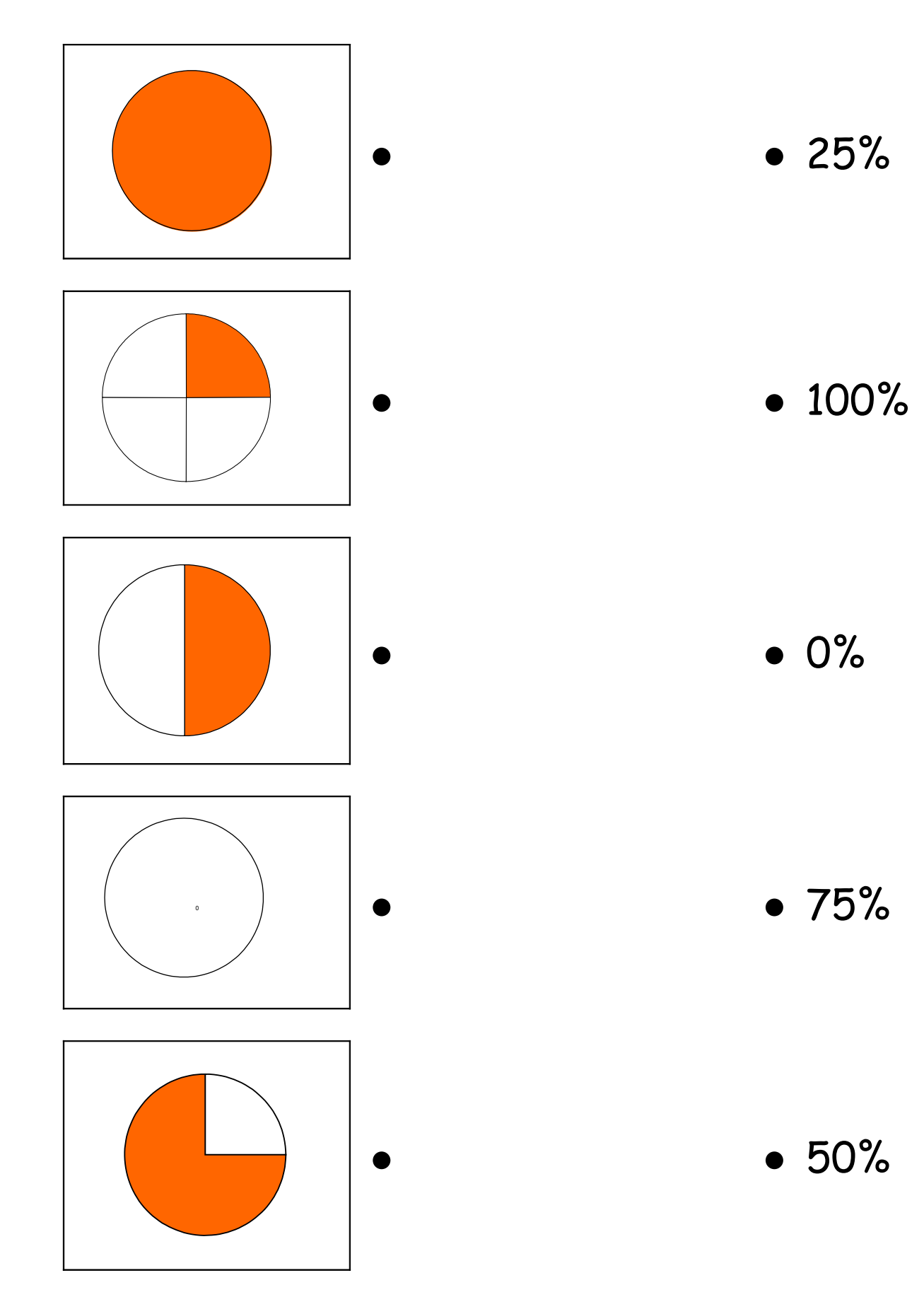

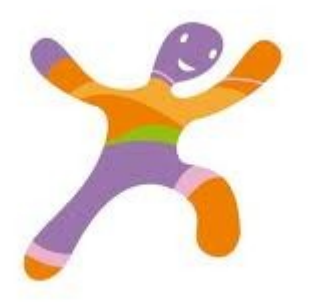

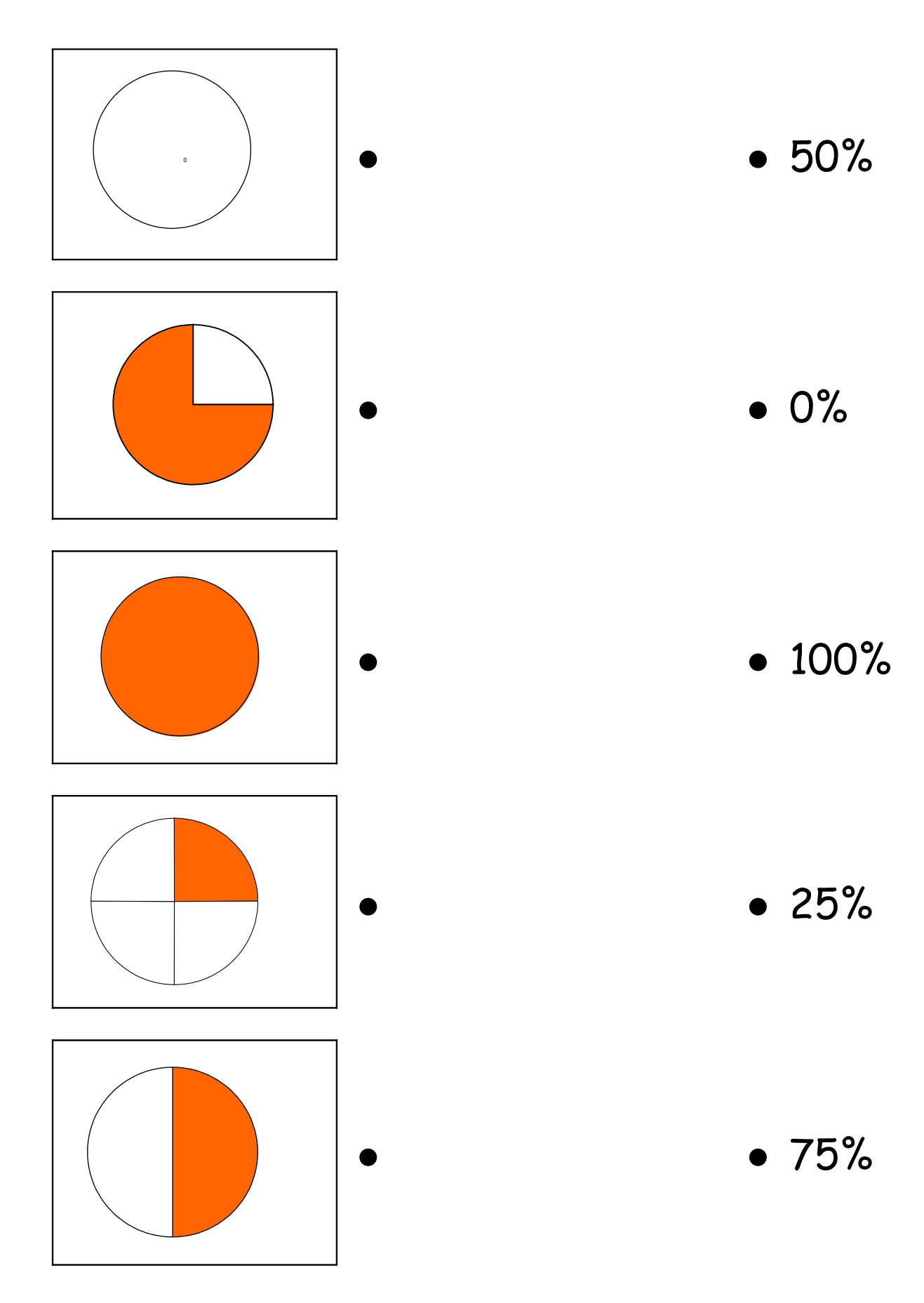